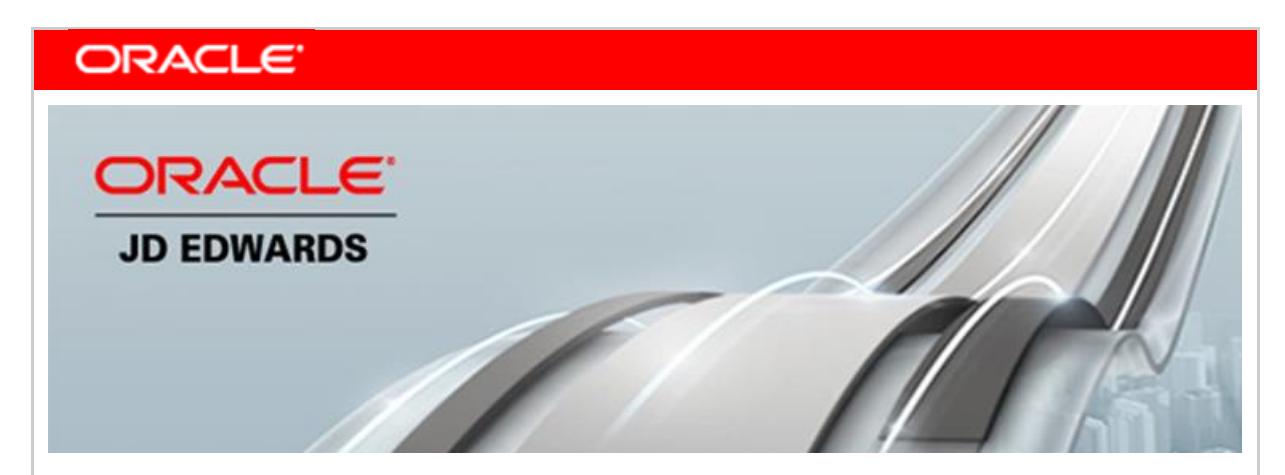

**December 4, 2017**

## **Announcing JD Edwards One-Click Provisioning for Oracle Cloud Infrastructure**

Oracle is pleased to announce the availability of 'JD Edwards One-Click Provisioning' automation for [Oracle Cloud Infrastructure](https://cloud.oracle.com/cloud-infrastructure) (OCI) to accelerate the customers' path to cloud. JD Edwards One-Click Provisioning provides a rapid and simple way to launch a secure, scalable, and cost-effective JD Edwards system in Oracle Cloud Infrastructure for your development, test, or production systems. With One-Click Provisioning, customers inherit all the benefits of an agile cloud deployment while retaining full control of their deployment options to meet unique business needs. This automation framework provides an intuitive interface to configure your credentials, orchestrate your deployment plan, and then automatically deploy JD Edwards EnterpriseOne Applications 9.2 and Tools 9.2.2.1 in OCI.

OCI redefines how you modernize, innovate, and compete in a digital world with industryleading compute, high-performance storage, enhanced networking and DNS, and a stack of complete and seamlessly integrated Cloud Platform services such as database and load balancing. JD Edwards EnterpriseOne deployed on OCI enables you to take advantage of these benefits and accelerate your path to digital transformation.

JD Edwards EnterpriseOne deployed on OCI provides the following:

- One or more Enterprise, HTML, & AIS servers
	- o You must bring your own license for WebLogic
- EnterpriseOne database on Database Cloud Service
	- o Optionally, you can bring your own license for Oracle Database
- Server Manager Console to manage all deployed EnterpriseOne servers
- Deployment server

After an initial environment has been provisioned, customers can return to the One-Click console to provision additional web servers, path codes, and enterprise servers for logic or batch. Additionally, you can leverage the JD Edwards Migration Utilities to lift and shift your on-premises data, customizations, and business configurations into OCI instance.

To support the system configuration, Oracle has published a white paper and sample Terraform configuration files for JD Edwards workloads on OCI. The white paper describes how to provision the underlying infrastructure for JD Edwards using Terraform. Sample files provide starter configuration examples for provisioning resources including compute instances, storage, and networking (VCNs, subnets). [Terraform](https://blogs.oracle.com/developers/announcing-oracle-cloud-infrastructure-modules-for-the-terraform-modules-registry) provisioned infrastructure is fully compatible with JD Edwards One-Click Provisioning automation.

In addition to these enhancements for One-Click Provisioning, JD Edwards is also announcing that Trial Edition on Oracle Marketplace has been updated to include the functionality [announced](http://www.oracle.com/us/products/applications/jd-edwards-enterpriseone/jde-ga-10-17-3961047.pdf) in October 2017 and Tools 9.2.2.

For more information about how to get started with JD Edwards One-Click Provisioning, see the following resources:

- Oracle by Example Series: ["JD Edwards EnterpriseOne One-Click Provisioning for](https://apexapps.oracle.com/pls/apex/f?p=44785:24:0::::P24_CONTENT_ID,P24_PREV_PAGE:22297,1)  [Oracle Cloud Infrastructure"](https://apexapps.oracle.com/pls/apex/f?p=44785:24:0::::P24_CONTENT_ID,P24_PREV_PAGE:22297,1)
- Oracle by Example: ["Migrating JD Edwards EnterpriseOne Release 9.2 to Oracle](https://apexapps.oracle.com/pls/apex/f?p=44785:24:0:PRODUCT:::P24_CONTENT_ID,P24_PREV_PAGE,P24_PROD_SECTION_GRP_ID:16845,141,8059)  [Cloud"](https://apexapps.oracle.com/pls/apex/f?p=44785:24:0:PRODUCT:::P24_CONTENT_ID,P24_PREV_PAGE,P24_PROD_SECTION_GRP_ID:16845,141,8059)
- ["Infrastructure Provisioning for JD Edwards EnterpriseOne on Oracle Cloud](https://apexapps.oracle.com/pls/apex/f?p=44785:24:0::::P24_CONTENT_ID,P24_PREV_PAGE:21875,1)  [Infrastructure"](https://apexapps.oracle.com/pls/apex/f?p=44785:24:0::::P24_CONTENT_ID,P24_PREV_PAGE:21875,1)
- [LearnJDE](https://docs.oracle.com/cd/E84502_01/learnjde/cloud.html)
- [Oracle's JD Edwards EnterpriseOne](http://www.oracle.com/us/products/applications/jd-edwards-enterpriseone/overview/index.html)

Today's announcement demonstrates Oracle's continuing investment in JD Edwards products and our commitment to our customers to enable their journey to a digital enterprise.

Sincerely,

Robert Monaton

Robert Monahan Vice President, Product Management Oracle's JD Edwards

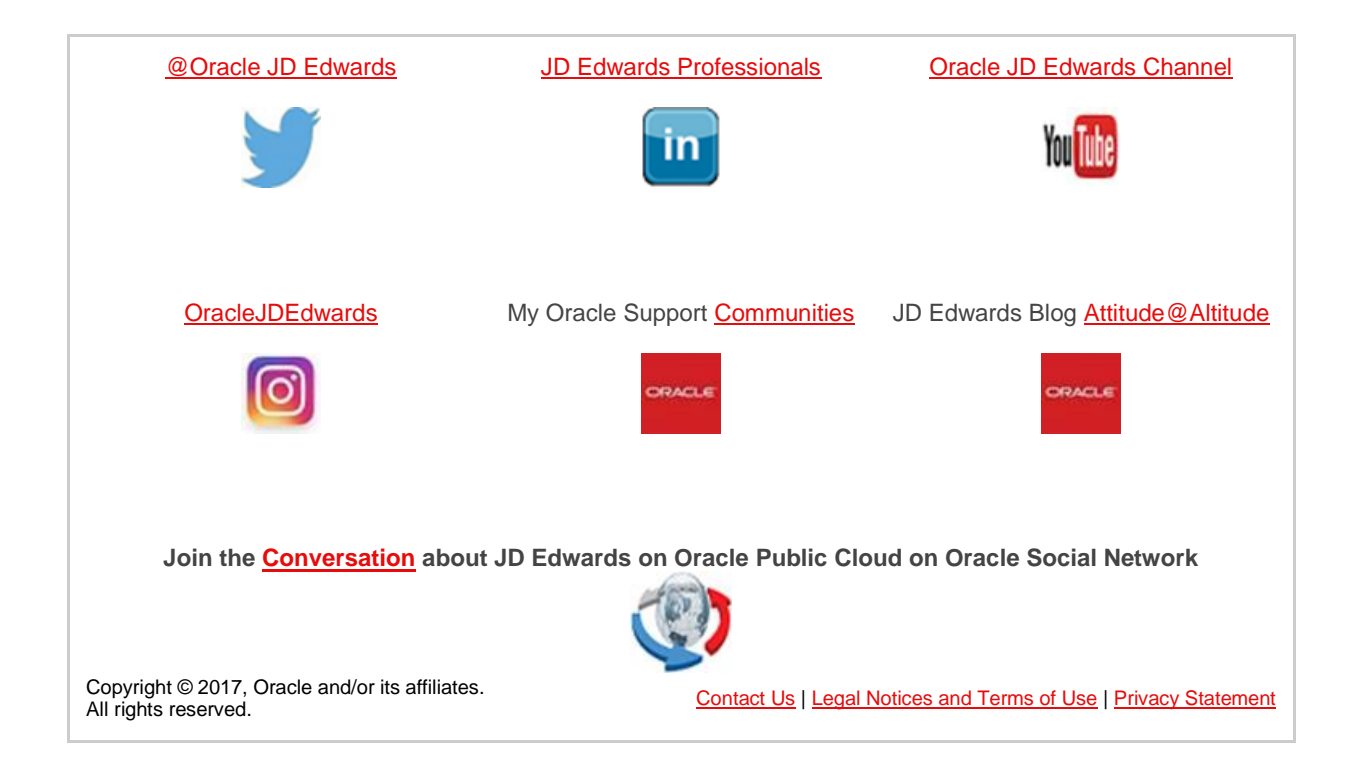